## JavaScript. Programowanie obiekto

## Stoyan Stefanov

Drogi Czytelniku! Poni|ej zamieszczona jest errata do ksi|ki: ["JavaScript. Programowanie obi](https://helion.pl/ksiazki/javascript-programowanie-obiektowe-stoyan-stefanov,jascob.htm)ektowe"

Jest to lista bB dów znalezionych po opublikowaniu ksi |ki, zgBo zaakceptowanych przez nasz redakcj. Pragniemy, aby nasze pul wiarygodne i speBniaBy Twoje oczekiwania. Zapoznaj si z poni|s dodatkowe zastrze|enia, mo|esz je zgBoshttposd/ardebisom mpl/user/er

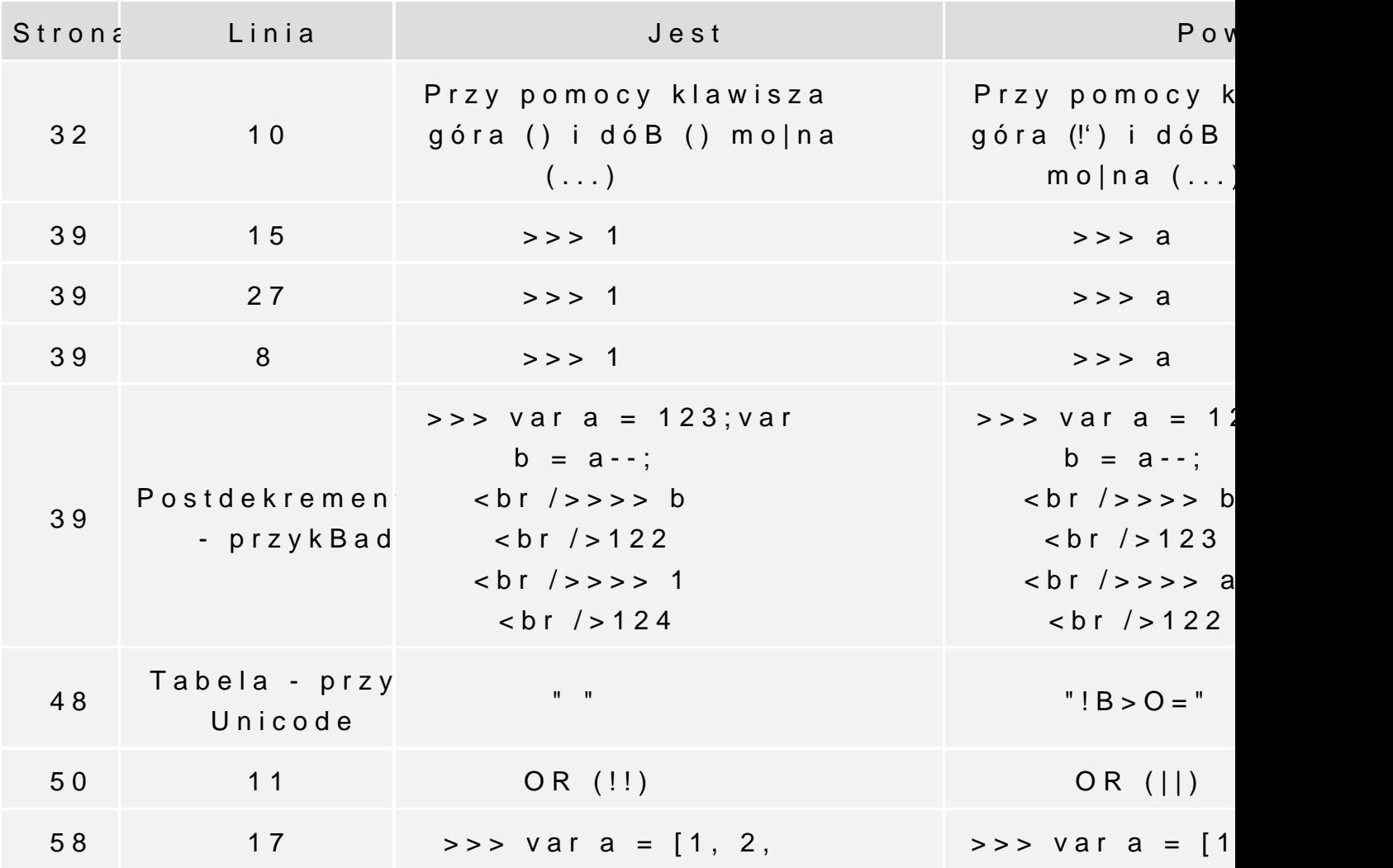

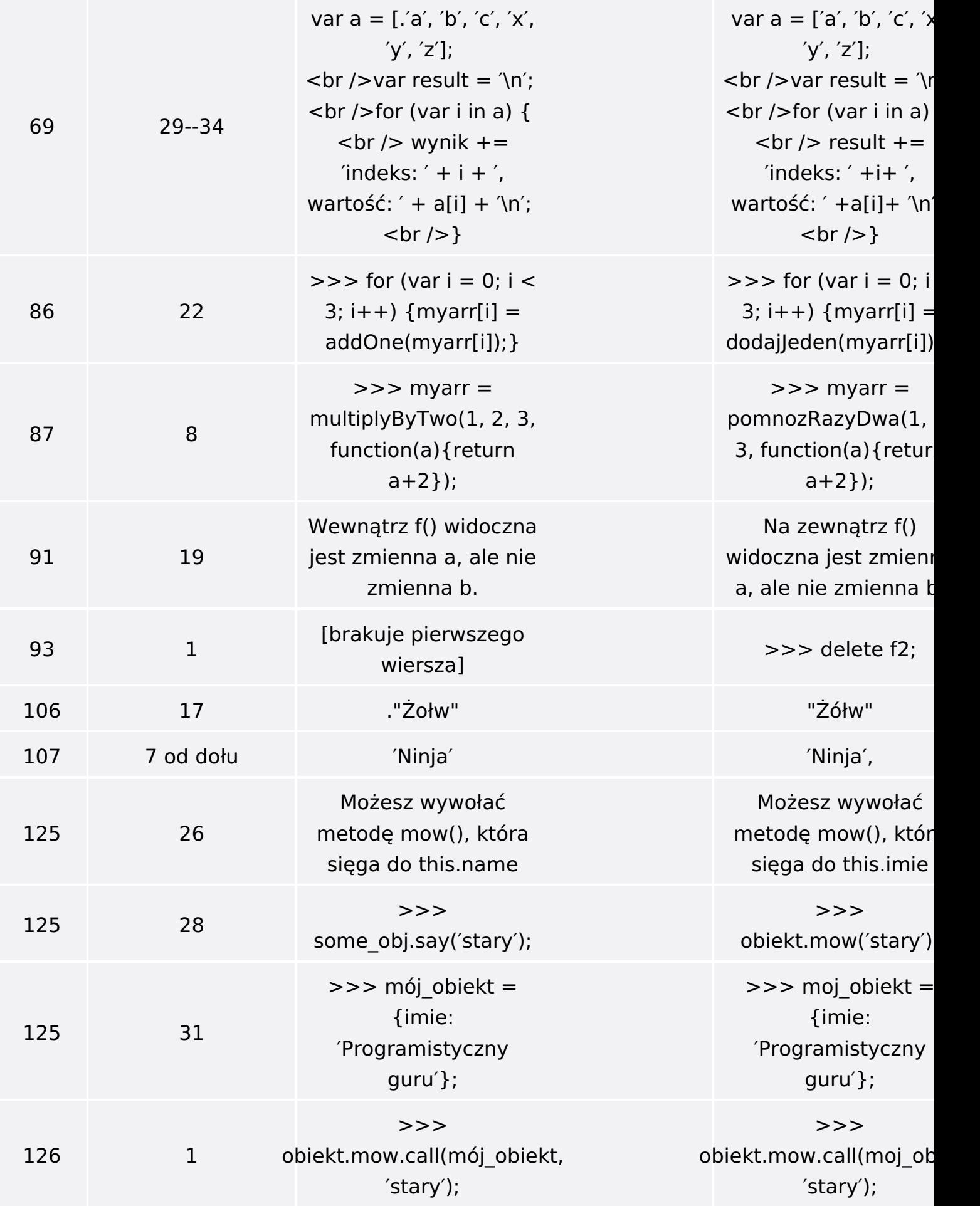

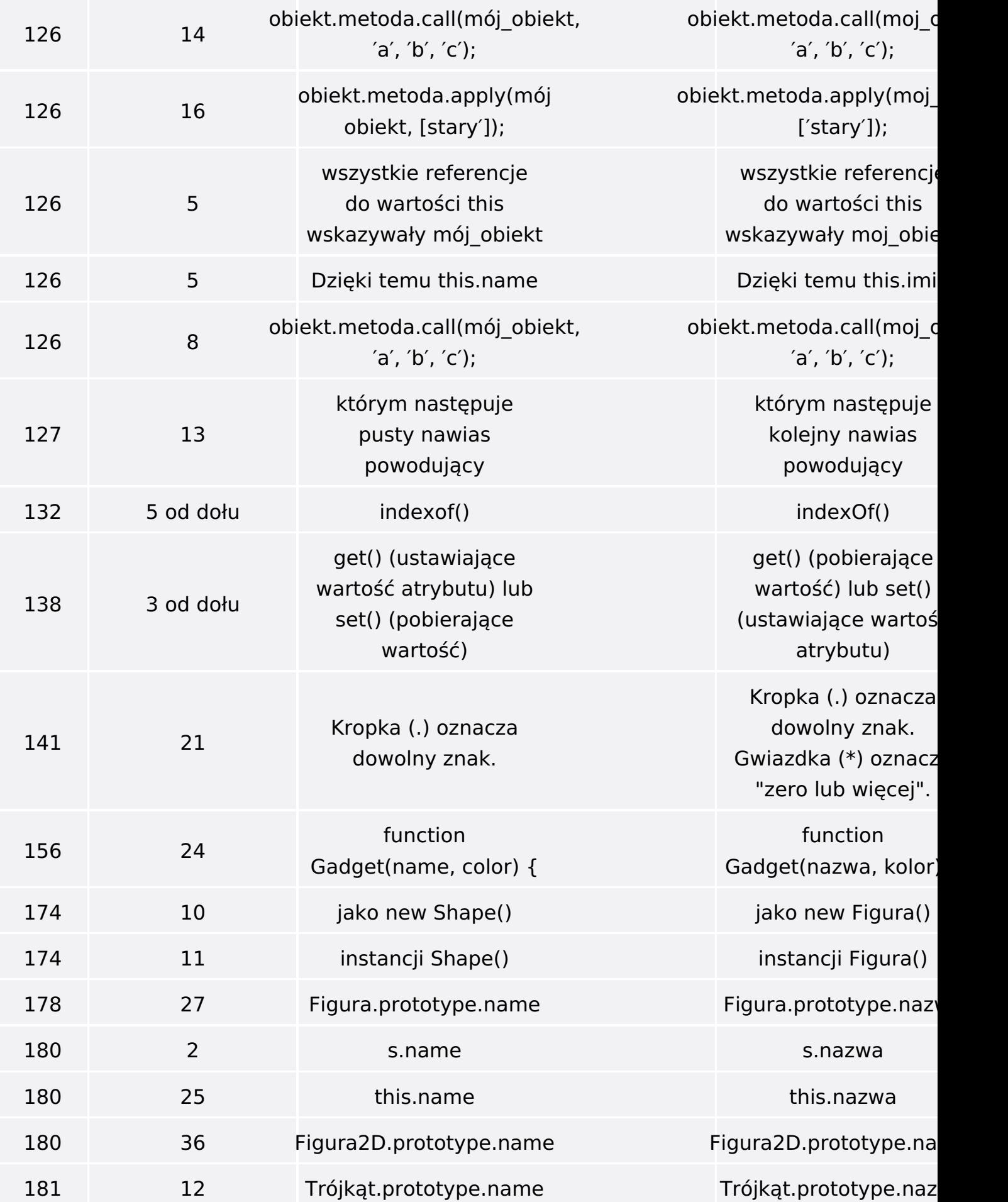

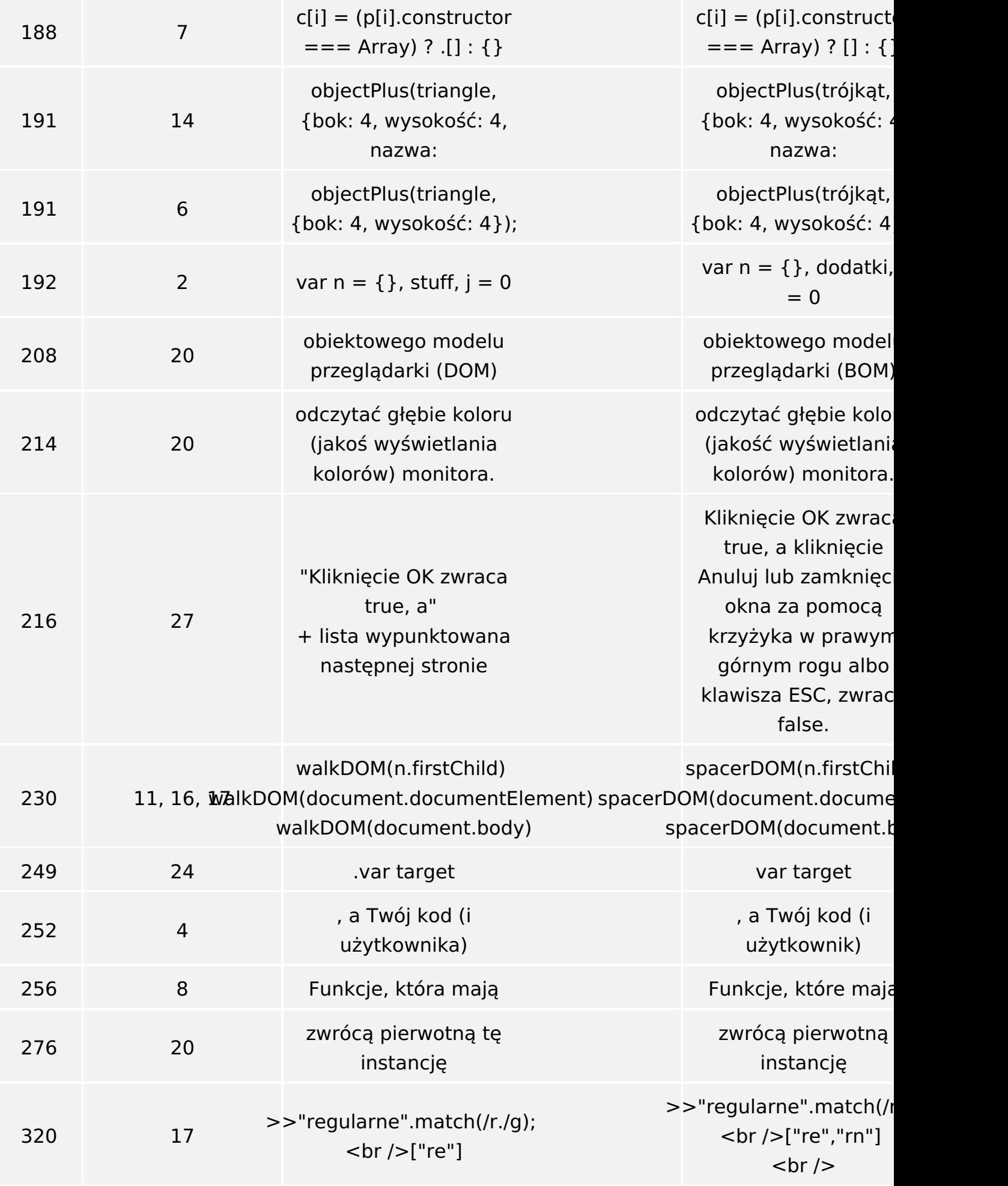

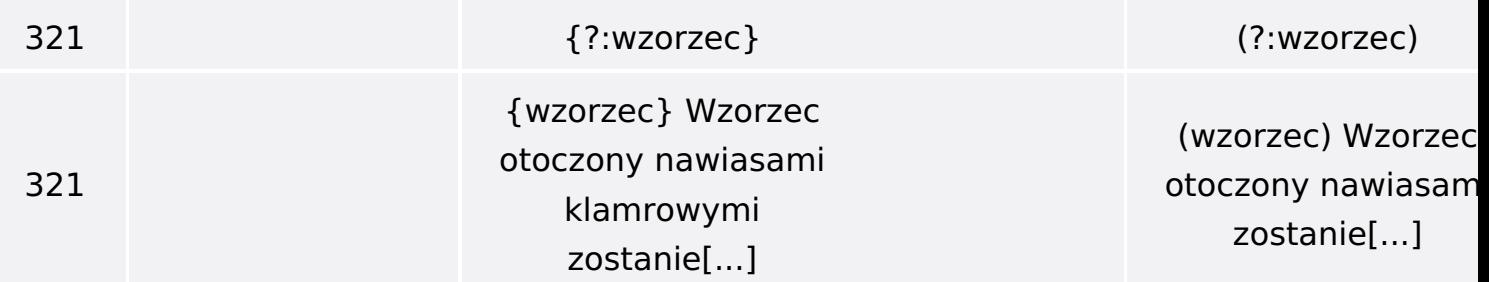

Poniżej znajduje się lista błędów znalezionych przez czytelników, ale jeszcze nie potwierdzonych przez Redakcję:

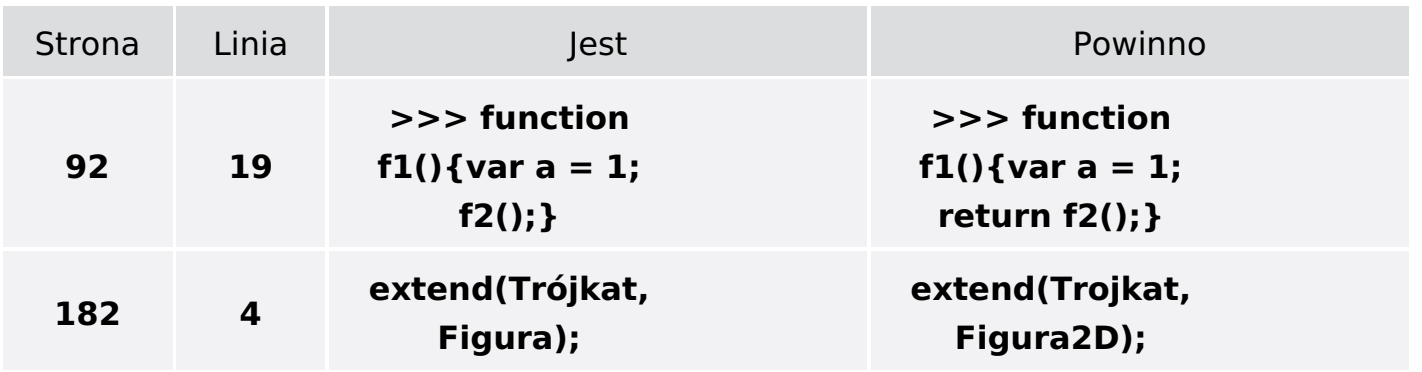